Devoir de Synthèse N°: 2

Lycée Sidi Makhlouf Discipline : Bases de données Date: 6 Mars 2008 Prof : Mr HADADD HENI Prof : 2h

**Nom et prénom** :……………………………….. **Numéro** :…………

# **Exercice1**

Répondre à questions suivantes :

1. Quelles sont les commandes SQL utilisés dans le langage de manipulation de données (**LMD**).

…………………………………………………………………………………………… …………………………………………………………………………………………… …………………………………………………………………………………………… …………………………………………………………………………………………… …………………………………………………………………………………………… ……………………………………………………………………………………………

2. Pour que l'option d'insertion (a l'aide de commande **Insert**) puisse être exécutée, il faut un ensemble des conditions qui doivent être respectés. Citez 4 conditions.

…………………………………………………………………………………………… …………………………………………………………………………………………… …………………………………………………………………………………………… …………………………………………………………………………………………… …………………………………………………………………………………………… ……………………………………………………………………………………………

3. C'est quoi la différence entre l'operateur de **projection** et l'operateur de **sélection**.

…………………………………………………………………………………………… …………………………………………………………………………………………… …………………………………………………………………………………………… …………………………………………………………………………………………… ……………………………………………………………………………………………

4. Définir l'opération de **jointure**

…………………………………………………………………………………………… …………………………………………………………………………………………… …………………………………………………………………………………………… …………………………………………………………………………………………… ……………………………………………………………………………………………

## **Exercice2**

# **Gestion d'un aéroport**

Pour les besoins de la gestion d'un aéroport on souhaite mémoriser dans une base de données les informations nécessaires à la description des faits suivants:

- chaque avion géré est identifié par un numéro d'immatriculation. Il est la propriété soit d'une société, soit d'un particulier: dans les deux cas on doit connaître le nom, l'adresse et le numéro de téléphone du propriétaire, ainsi que la date d'achat de l'avion.
- chaque avion est d'un certain type, chaque type se caractérisé par son nom, le nom du constructeur, la puissance du moteur, le nombre de places.
- la maintenance des avions est assurée par les mécaniciens de l'aéroport. Par sécurité, les interventions sont toujours effectuées par deux mécaniciens (l'un répare, l'autre vérifie). Un même mécanicien peut, selon les interventions, effectuer la réparation ou la vérification. Pour toute intervention effectuée, on conserve l'objet de l'intervention, la date et la durée.
- pour chaque mécanicien est identifié par son numéro, son nom, son adresse, et les types d'avion sur lesquels il est habilité à intervenir.
- un certain nombre de pilotes sont enregistrés auprès de l'aéroport. Pour chaque pilote on connaît son numéro, son nom, son adresse, son numéro de téléphone, et les types d'avion qu'il est habilité à piloter avec le nombre total de vols qu'il a effectué sur chacun de ces types.

#### **Questions :**

Pour créer cette base de données, on demande de :

- 1. Etablir la liste des colonnes. **(Tableau 1)**
- 2. En déduire la liste des tables. **(Tableau 2)**
- 3. Définir les liens entre les tables (On précisera les différentes clés primaires et étrangères éventuelles des tables). **(Tableau 3)**
- 4. Déduire la représentation textuelle.

…………………………………………………………………………………………………………… …………………………………………………………………………………………………………… . The contract of the contract of the contract of the contract of the contract of the contract of the contract of the contract of the contract of the contract of the contract of the contract of the contract of the contrac …………………………………………………………………………………………………………… …………………………………………………………………………………………………………… …………………………………………………………………………………………………………… …………………………………………………………………………………………………………… . The contract of the contract of the contract of the contract of the contract of the contract of the contract of the contract of the contract of the contract of the contract of the contract of the contract of the contrac ……………………………………………………………………………………………………………

### …………………………………………………………………………………………………………… …………………………………………………………………………………………………………… . The contract of the contract of the contract of the contract of the contract of the contract of the contract of the contract of the contract of the contract of the contract of the contract of the contract of the contrac ……………………………………………………………………………………………………………

### **Exercice3**

Soit le schéma de la base de données d'un établissement scolaire de type collège suivant :

**VILLES** (Code\_Postal, Nom\_ville)

**ELEVES** (Num\_E, Nom\_E, Prenom\_E, Date\_naissanceE, Code\_Postal#)

**CLASSES** (Num\_C, Nom\_C, Année\_Scolaire) **APPARTIENT** (Num\_C#, num\_E#) **ENSEIGNANTS** (Num\_Ens, Nom\_Ens, Code\_Postal#, Téléphone, Email) **MATIERES** (Num\_M, Num\_C#,Num\_Ens#,coefficient) **NOTES** (Num\_N, Num\_E#, Num\_M#, Note, Remarque)

La table **VILLES** donne pour chaque ville un code postal qui doit être soit 4100, 4200 ou bien 4300 et un nom de ville. La table **ELEVES** donne pour chaque élève son numéro, son nom, son prénom, son date de naissance, et le code postal de leur ville. La table **CLASSES** donne pour chaque classe un numéro, nom, et une année scolaire. La table **APPARTIENT** fait le lien entre les élèves et leurs classes. La table **ENSAIGNANTS** donne pour chaque enseignant son numéro, son nom, son téléphone, son Email, et le code postal de leur ville. La table **MATIERES** fait le lien entre les enseignants et les classes, chaque matière se caractérise par son numéro, et coefficient qui doit être soit 1 ou bien 2. La table NOTES se caractérise par numéro du note, une remarque et une note.

1. Ecrire la commande SQL permettant de créer les tables **VILLES, CLASSES, APPARTIENT, ENSEIGNANTS, MATIERES, NOTES**. Avec définition des clés primaires et étrangères et il faut maintenir l'intégrité référentielles dans les tables

**APPARTIENT, ENSEIGNANTS, MATIERES, NOTES**.

#### **Table VILLES :**

…………………………………………………………………………………………………………… ……………………………………………………………………………………………………………

#### **Table CLASSES:**

#### **Table APPARTIENT:**

#### **Table ENSEIGNANT:**

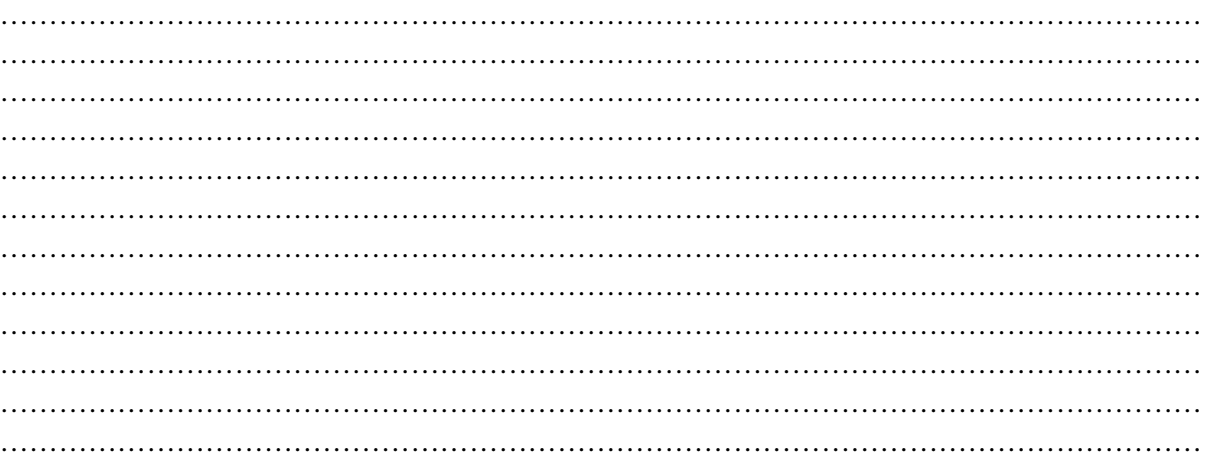

#### **Table MATIERES:**

#### "Table NOTES:

2. Réalisez les requêtes suivantes :

a) Afficher tout les élèves qui habitent à « Médenine ».

b) Afficher les noms de tous les élèves qui sont enseignées par l'enseignant « Ali ».

c) Afficher les numéros des élèves qui ont une note compris entre 10 et 15 dans la matière numéro «  $M123$  ».

d) Afficher tous les enseignants dont leurs noms commence par «  $A \rightarrow 0$  bien «  $C \rightarrow 0$  et qui enseigne la matière à coefficient égal à 2.

 e) Afficher tous les élèves qui n'appartiennent à aucune classe.

3. Un élève peut appartient à plusieurs classes. Comment peut-on faire pour que chaque élève appartienne à une seule classe ?

4. Donner la commande qui permet de supprimer tout les enseignants dont leur nom est « Meriem ».

Quelles sont les lignes qui seront supprimés ?

5. Modifier le numéro de l'élève dont leur nom est « Mohamed » par 13.

#### Quelles sont les lignes qui seront modifiés?

6. Supprimer la colonne Email de la table Enseignants.

#### …………………………………………………………………………………………………………… ……………………………………………………………………………………………………………

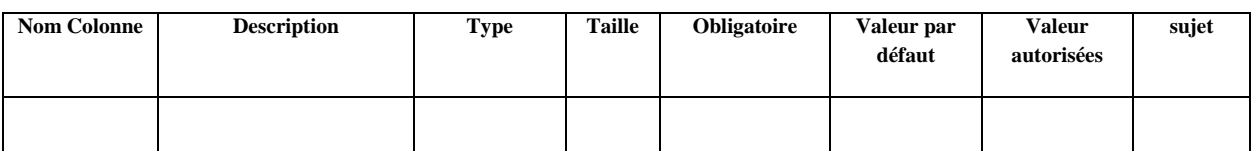

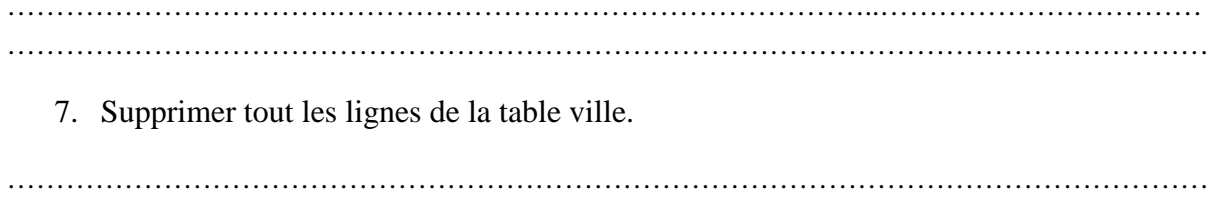

…………………………………………………………………………………………………………… …………………………………………………………………………………………………………… ……………………………………………………………………………………………………………

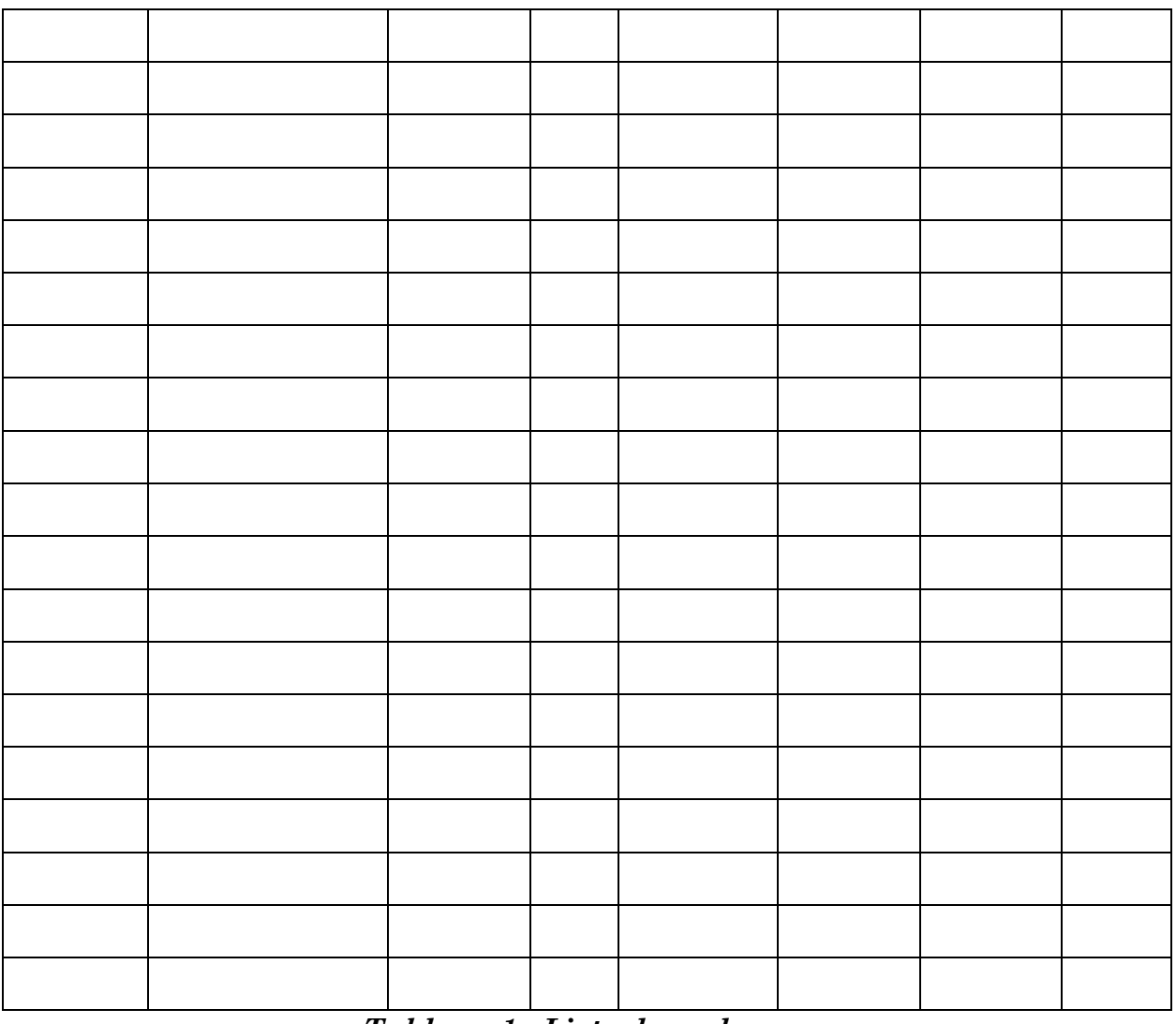

### <u> Tableau 1 : Liste des colonnes</u>

### Tableau 2 : Liste des tables

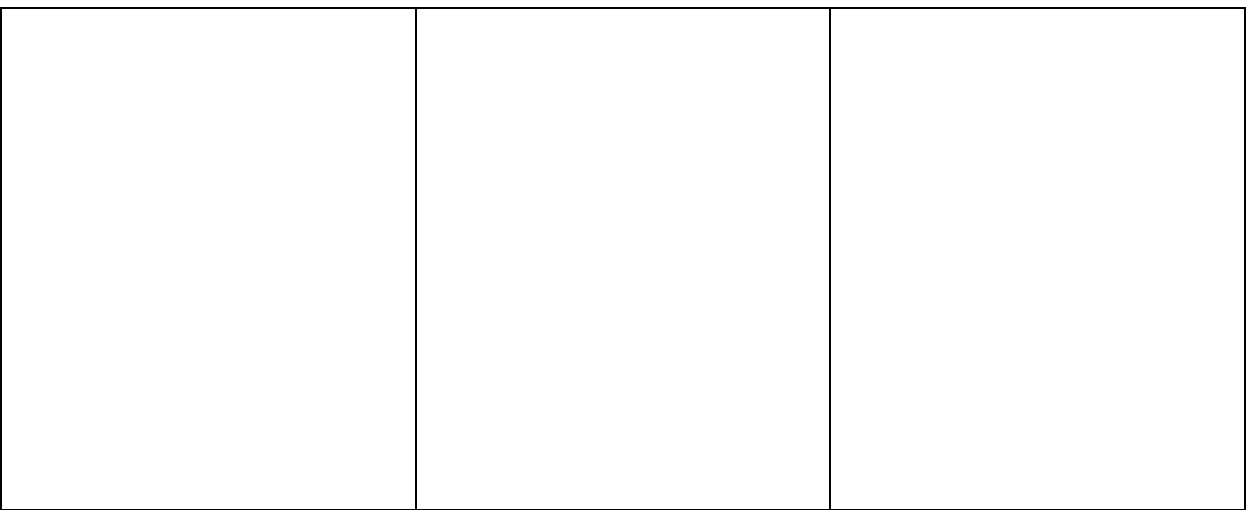

## *Tableau 3 : Liens entre les tables*

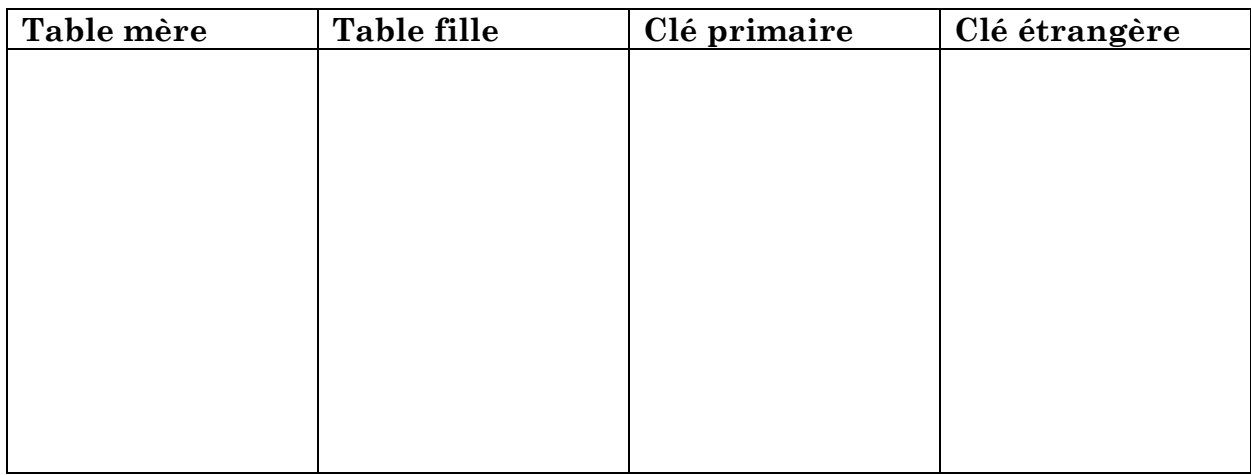